**[Formation Power Apps](https://www.doussou-formation.com/formation/formation-power-apps/)**

# **Introduction à la formation [Power Apps](https://powerapps.microsoft.com/fr-fr/)**

#### **Module 1 : Requis pour utiliser Power Apps**

- Présentation de Power Apps et de ses fonctionnalités clés
- Configuration requise pour utiliser Power Apps
- Création d'un compte et accès à Power Apps

## **Module 2 : Introduction à Power Apps**

- Comprendre les types d'applications créées avec Power Apps (applications canevas et applications modèle)
- Comparaison avec d'autres plates-formes de développement
- Exploration de l'interface utilisateur de Power Apps

#### **Module 3 : Prise en main des applications canevas Power Apps**

- Introduction aux applications canevas et à leur conception visuelle
- Création d'une nouvelle application canevas à partir d'un modèle ou de zéro
- Utilisation des contrôles de base (boutons, étiquettes, zones de texte, etc.)
- Gestion des mises en page et des contrôles pour une expérience utilisateur fluide

## **Module 4 : Gestion des interfaces sur divers écrans**

- Création de plusieurs écrans au sein d'une application canevas
- Utilisation des fonctions de navigation pour passer d'un écran à un autre
- Prise en main des variables et des collections pour stocker des données entre les écrans

# **Module 5 : Créer un lien avec des sources de données**

- Comprendre les connecteurs de données et comment ils fonctionnent
- Utilisation du Microsoft Dataverse
- Connexion à différentes sources de données telles que SharePoint, Microsoft 365, etc.
- Utilisation des Flows pour connexion avec plusieurs applications
- Collecte, modification et sauvegarde des données à partir de sources externes

# **Module 6 : Publication de l'application**

- Préparation de l'application pour la publication
- Options de déploiement (publication sur le Web, intégration à Microsoft

Teams, etc.)

Partage de l'application avec des utilisateurs internes et externes

# **Module 7 : Travaux pratiques et projets**

- Réalisation d'exercices pratiques pour mettre en œuvre les concepts appris
- Création de projets d'application canevas basés sur des cas d'utilisation réels
- Créer des applications pour la collection d'information

Nous contacter: Doussou Formation Email: info@doussou-formation.com [http://doussou-formation.com](https://doussou-formation.com)

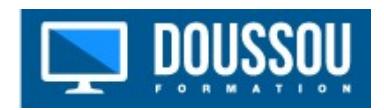